# G53CMP: Lecture 12 & 13 Code Generation II

Henrik Nilsson

University of Nottingham, UK

G53CMP: Lecture 12 & 13 - p.1/4

# **Code Generation: Demo II (1)**

### And for this program using arrays and a procedure:

```
let
   proc swap(var x: Integer, var y: Integer)
        let
        var t: Integer
        in begin
        t := x; x := y; y := t
        end;
var a: Integer[5] := [7,3,1,9,2];
var i: Integer;
var j: Integer
```

# **Code Generation: Demo I**

### Let us generate code for:

```
let
    var f: Integer := 1;
    var i: Integer := 1
in

while i <= 10 do begin
    f := f * i;
    putint(f);
    i := i + 1
end</pre>
```

G53CMP: Lecture 12 & 13 - p.2/46

# **Code Generation: Demo II (2)**

```
in begin
    i := 0;
    while i < 4 do begin
        j := i + 1;
        while j < 5 do begin
            if a[i] > a[j] then
                 swap(a[i], a[j])
        else skip();
        j := j + 1
        end;
        i := i + 1
        end;
```

G53CMP: Lecture 12 & 13 - p.4/46

### **Code Generation: Demo II (3)**

```
i := 0;
while i <= 4 do begin
    putint(a[i]);
    i := i + 1
end
end</pre>
```

G53CMP: Lecture 12 & 13 - p.5/46

# **Specifying Code Selection (2)**

#### Note:

- execute generates code for executing a command (it does not execute a command directly);
- evaluate generates code for evaluating an expression, leaving the result on the top of the stack.
- elaborate generates code for reserving storage for declared constants and variables, evaluating any initialisation expressions, and for declared procedures and functions.

# **Specifying Code Selection (1)**

 Code selection is specified *inductively* over the phrases of the source language:

```
\begin{array}{ccc} Command & \rightarrow & \underline{Identifier} := Expression \\ & | & Command ; Command \end{array}
```

 Code Function: maps a source phrase to an instruction sequence. For example:

 $execute: Command \rightarrow Instruction^*$   $evaluate: Expression \rightarrow Instruction^*$   $elaborate: Declaration \rightarrow Instruction^*$ 

G53CMP: Lecture 12 & 13 - p.6/46

# **Specifying Code Selection (3)**

 Code functions are specified by means of code templates:

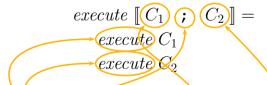

- The brackets [ and ] enclose pieces of concrete syntax and meta variables.
- Note the <u>recursion</u>; i.e. inductive definition over the underlying phrase structure.

(Think of  $[\cdot]$  as a map from concrete to abstract syntax as specified by the abstract syntax grammars.)

# **Specifying Code Selection (4)**

In a simple language, the code template for assignment might be:

$$\begin{array}{c} execute \; [\![ \, I \, := E \, ]\!] = \\ evaluate \; E \\ \text{STORE} \; addr(I) \end{array}$$

where

 $addr: Identifier \rightarrow Address$ 

Note that the instruction sequences and individual instructions in the RHS of the defining equation are implicitly *concatenated*.

Note: meta variables range over abstract syntax.

G53CMP: Lecture 12 & 13 - p.9/46

G53CMP: Lecture 12 & 13 - p 11/46

# **Not Quite that Simple...**

However, something is clearly missing! Recall:

 $execute: Command \rightarrow Instruction^*$   $evaluate: Expression \rightarrow Instruction^*$   $elaborate: Declaration \rightarrow Instruction^*$ 

 $addr: Identifier \rightarrow Address$ 

and consider again:

$$execute [I := E] =$$
 $evaluate E$ 
 $ext{STORE } addr(I)$ 

How can the function addr possibly map an identifier (a name) to an address?

**Exercise: Code Templates** 

Generate code for the fragment

$$f := f * n;$$
  
 $n := n - 1$ 

using the following two templates:

```
\begin{array}{ll} execute \; \llbracket \, C_1 \; ; \; C_2 \, \rrbracket = & execute \; \llbracket \, I \; := E \, \rrbracket = \\ execute \; C_1 & evaluate \; E \\ execute \; C_2 & \texttt{STORE} \; addr(I) \\ \\ \textbf{and} \; addr(\texttt{f}) = [\texttt{SB} \; + \; 11] \text{, } \; addr(\texttt{n}) = [\texttt{SB} \; + \; 17] \text{.} \end{array}
```

Expand as far as the above templates allow.

G53CMP: Lecture 12 & 13 - p.10/46

# Not Quite that Simple ...(2)

#### In more detail:

- elaborate is responsible for assigning addresses to variables
- a function like addr needs access to the addresses assigned by elaborate
- but the given type signatures for the code functions do not permit this communication!

# Not Quite that Simple ... (3)

### Consequently:

- The code functions need an additional stack environment argument, associating variables with addresses.
- The code function elaborate must return an updated stack environment.
- Need to keep track of the current stack depth (with respect to LB) to allow elaborate to determine the address (within activation record) for a new variable.

G53CMP: Lecture 12 & 13 - p.13/46

# Not Quite that Simple ... (6)

To clearly convey the basic ideas first, we will:

- Use simplified MiniTriangle as main example:
  - No user-defined procedures or functions (only predefined, global ones).
  - Consequently, all variables are global (addressed with respect to SB).
  - No arrays (only simple variables, all of size 1 word).
- Gloss over the bookkeeping details for the most part.

# Not Quite that Simple ... (5)

 Need to keep track of the current scope level as the difference of current scope level and the scope level of a variable is needed in addition to its address to access it (see later lecture on run-time organisation and static links).

Moreover, need to generate *fresh names* for jump targets (recall the demo).

G53CMP: Lecture 12 & 13 - p.14/46

# Not Quite that Simple ... (7)

#### However:

- Additional details will be given occasionally.
- Will revisit at appropriate points in lectures on run-time organisation.
- Refer to the HMTC (coursework compiler) source code for full details.

# **Code Functions for MiniTriangle**

In the simplified exposition, we can consider the code functions to have the following types:

```
run : Program \rightarrow Instruction^*
execute : Command \rightarrow Instruction^*
execute^* : Command^* \rightarrow Instruction^*
evaluate : Expression \rightarrow Instruction^*
evaluate^* : Expression^* \rightarrow Instruction^*
fetch : Identifier \rightarrow Instruction^*
assign : Identifier \rightarrow Instruction^*
elaborate : Declaration \rightarrow Instruction^*
elaborate^* : Declaration^* \rightarrow Instruction^*
```

### **Some HMTC Code Functions**

### **A Code Generation Monad**

HMTC uses a *Code Generation monad* to facilitate some of the bookkeeping:

```
instance Monad (CG instr)
```

#### Takes care of:

- Collation of generated instructions
- Generation of fresh names

### Typical operations:

```
• emit :: instr -> CG instr ()
```

• newName :: CG instr Name

G53CMP: Lecture 12 & 13 - p.18/46

# MiniTriangle Abstract Syntax Part I

### (Simplified: no procedures, functions, arrays)

```
Program
Program
               Command
               Identifier := Expression
Command
                                             CmdAssign
               Identifier (Expression*)
                                             CmdCall
               begin Command* end
                                             CmdSeq
               if Expression then Command
                                             Cmdlf
               else Command
               while Expression do Command
                                             CmdWhile
               let Declaration* in Command
                                             CmdLet
```

G53CMP: Lecture 12 & 13 - p.19/46

G53CMP: Lecture 12 & 13 - p.20/46

# **Meta Variable Conventions**

 $C \in Command$ 

 $Cs \in Command^*$ 

 $E \in \mathit{Expression}$ 

 $Es \in Expression^*$ 

 $D \in Declaration$ 

 $Ds \in Declaration^*$ 

 $I \in Identifier$ 

 $O \in Operator$ 

 $IL \in IntegerLiteral$ 

 $TD \in TypeDenoter$ 

G53CMP: Lecture 12 & 13 - p.21/46

# **Code Function** *execute* (2)

$$execute \ \llbracket \ I \ (Es) \ \rrbracket = \\ evaluate^* \ Es \\ \texttt{CALL} \ addr(I)$$

$$execute [begin Cs end] = execute^* Cs$$

# **Code Function** *execute* (1)

 $run : \operatorname{Program} \to \operatorname{Instruction}^*$   $execute : \operatorname{Command} \to \operatorname{Instruction}^*$   $run \, \llbracket \, C \, \rrbracket =$   $execute \, C$  HALT  $execute \, \llbracket \, I := E \, \rrbracket =$   $evaluate \, E$   $assign \, I$ 

G53CMP: Lecture 12 & 13 - p.22/46

# **Code Function** *execute* (3)

```
execute \ [\![ if E then \ C_1 else \ C_2 ]\!] = \ evaluate \ E \ JUMPIFZ \ g \ execute \ C_1 \ JUMP \ h \ g: execute \ C_2 \ h:
```

where g and h are *fresh* names.

### **Exercise: Code Function** *execute*

#### Given

```
\begin{array}{lll} & evaluate \ \llbracket I \rrbracket = & addr(\texttt{a}) = \ \llbracket \texttt{SB} + \texttt{11} \rrbracket \\ & \texttt{LOAD} \ addr(I) & addr(\texttt{b}) = \ \llbracket \texttt{SB} + \texttt{12} \rrbracket \\ & execute \ \llbracket I := IL \rrbracket = & addr(\texttt{c}) = \ \llbracket \texttt{SB} + \texttt{13} \rrbracket \\ & \texttt{LOADL} \ IL \\ & \texttt{STORE} \ addr(I) \\ & \texttt{generate code for:} \\ & \texttt{if b then} \\ & \texttt{if c then a := 1 else a := 2} \\ & \texttt{else} \\ & \texttt{a := 3} \end{array}
```

# **Code Function** *execute* **(6)**

```
\begin{array}{c} \mathit{execute} \; [\![ \, \mathsf{while} \; E \; \mathsf{do} \; C \, ]\!] = \\ \qquad \qquad \mathsf{JUMP} \; h \\ \qquad g: \; \mathit{execute} \; C \\ \qquad h: \; \mathit{evaluate} \; E \\ \qquad \mathsf{JUMPIFNZ} \; g \end{array}
```

where g and h are *fresh* names.

# **Code Function** *execute* (5)

In detail (pseudo Haskell, code generation monad):

```
execute l env n [if E then C_1 else C_2] = do
g \leftarrow newName
h \leftarrow newName
evaluate l env <math>E
emit (JUMPIFZ <math>g)
execute l env <math>n C_1
emit (JUMP h)
emit (Label <math>g)
execute l env <math>n C_2
emit (Label <math>h)
```

G53CMP: Lecture 12 & 13 - p.26/46

# **Code Function** *execute* (7)

where s is the amount of storage allocated by  $elaborate^* Ds$ .

G53CMP: Lecture 12 & 13 - p.27/46

G53CMP: Lecture 12 & 13 - p.28/46

# **Code Function** *execute* (8)

In detail (pseudo Haskell, code generation monad):

execute 
$$l$$
 env  $n$  [let  $Ds$  in  $C$ ] = **do**

$$(env', n') \leftarrow elaborate^* \ l \ env \ n \ Ds$$

$$execute \ l \ env' \ n' \ C$$

$$emit \ (\texttt{POP 0} \ (n'-n))$$

#### where:

$$elaborate^*: Level \rightarrow CGEnv \rightarrow Depth$$
  
  $\rightarrow Declaration^*$   
  $\rightarrow CG\ TAMInst\ (Env.\ Depth)$ 

G53CMP: Lecture 12 & 13 - p.29/4

# **MiniTriangle Abstract Syntax Part II**

| Expression  | $\rightarrow$ | $\underline{IntegerLiteral}$        | ExpLitInt   |
|-------------|---------------|-------------------------------------|-------------|
|             |               | $\underline{Identifier}$            | ExpVar      |
|             |               | Operator Expression                 | ExpUnOpApp  |
|             |               | $Expression \ \underline{Operator}$ | ExpBinOpApp |
|             |               | Expression                          |             |
| Declaration | $\rightarrow$ | const <u>Identifier</u> :           | DeclConst   |
|             |               | TypeDenoter = Expression            |             |
|             |               | var <u>Identifier</u> : TypeDenoter | DeclVar     |
|             |               | $(:=Expression \mid \epsilon)$      |             |
| TypeDenoter | $\rightarrow$ | $\underline{Identifier}$            | TDBaseType  |
|             |               |                                     |             |

### **Code Function** *execute*\*

The code function  $execute^*$  has the obvious definition:

$$execute^* \ \llbracket \, \epsilon \, \rrbracket = \epsilon$$

$$execute^* [C; Cs] =$$
 $execute C$ 
 $execute^* Cs$ 

G53CMP: Lecture 12 & 13 - p.30/46

# **Code Function** *evaluate* (1)

 $evaluate : Expression \rightarrow Instruction^*$ 

Fundamental invariant: all operations take arguments from the stack and writes result back onto the stack.

019.8.13 = n3146

# **Code Function** *evaluate* (2)

Consider evaluating 2 + 4 \* 3 - 5. Plausible instruction sequence:

LOADL 2

LOADL 4

Stack: 2

LOADL 4

Stack: 4, 2

LOADL 3

CALL mul

CALL add

Stack: 12, 2

CALL add

Stack: 14

LOADL 5

CALL sub

Stack: 9

(mul, add, sub are routines in the MiniTriangle standard library.)

G53CMP: Lecture 12 & 13 - p.33/46

# **Code Function** *evaluate* (4)

$$evaluate \ \llbracket \ominus E \ \rrbracket = \\ evaluate \ E \\ \texttt{CALL} \ addr(\ominus) \\ evaluate \ \llbracket E_1 \otimes E_2 \ \rrbracket = \\ evaluate \ E_1 \\ evaluate \ E_2 \\ \texttt{CALL} \ addr(\otimes) \\$$

(A call to a known function that can be replaced by a short code sequence can be optimised away at a later stage; e.g. CALL add ⇒ ADD.)

# **Code Function** *evaluate* (3)

$$evaluate [IL] =$$
LOADL  $c$ 

where c is the value of IL.

$$evaluate \ \llbracket \ I \ \rrbracket = \\ fetch \ I$$

G53CMP: Lecture 12 & 13 - p.34/46

# **Code Functions** fetch and assign (1)

In simplified MiniTriangle, all constants and variables are *global*. Hence addressing relative to SB.

$$fetch [\![I]\!] =$$
LOAD [SB +  $d$ ]

where d is offset (or *displacement*) of I relative to SB.

$$assign [\![I]\!] =$$

$$STORE [SB + d]$$

where d is offset of I relative to SB.

# **Code Functions** fetch and assign (2)

In a more realistic language, *fetch* and *assign* would take the current scope level and the scope level of the variable into account:

- Global variables addressed relative to SB.
- Local variables addressed relative to LB.
- Non-global variables in enclosing scopes would be reached by following the *static links* (see later lecture) in one or more steps, and *fetch* and *assign* would have to generate the appropriate code.

G53CMP: Lecture 12 & 13 - p.37/46

# **Exercise: Code Function** evaluate

#### Given

$$addr(a) = [SB + 11]$$
  
 $addr(b) = [SB + 12]$   
 $addr(+) = add$   
 $addr(\star) = mult$ 

### generate code for:

$$a + (b * 2)$$

### **Assignment revisited**

In detail (pseudo Haskell, code generation monad) the code for assignment looks more like this. Note that the variable actually is represented by an *expression* that gets evaluated to an *address*:

```
execute l env n [ E_v := E ] = do
evaluate l env E
evaluate l env E_v

case sizeof(E) of
1 \rightarrow emit (STOREI 0)
s \rightarrow emit (STOREIB s)
```

(Reasons include: array references (a[i]), call by reference parameters.)

G53CMP: Lecture 12 & 13 - p.38/46

### **Code Function** *elaborate* (1)

Elaboration must deposit value/reserve space for value on stack. Also, address (offset) of elaborated entity must be recorded (to be used by *fetch* and *assign*).

$$elaborate: Declaration \rightarrow Instruction^*$$
 $elaborate [const I: TD = E] = evaluate E$ 

(Additionally, the offset (w.r.t. SB) has to be recorded for the identifier denoted by I.)

# **Code Function** *elaborate* (2)

```
\begin{array}{c} elaborate \; \llbracket \, \text{var} \, I \, : \, TD \, \rrbracket = \\ & \quad \text{LOADL 0} \\ elaborate \; \llbracket \, \text{var} \, I \, : \, TD \, := E \, \rrbracket = \\ & \quad evaluate \; E \end{array}
```

(Additionally, the offset (w.r.t. SB) has to be recorded for the identifier denoted by I.)

LOADL 0 is just used to reserve space on the stack; the value of the literal does not matter. More space must be reserved if the values of the type are big (e.g. record, array).

G53CMP: Lecture 12 & 13 - p.41/46

# **Identifiers vs. Symbols (1)**

- The coursework compiler HMTC uses symbols instead of identifiers in the latter stages.
- Symbols are introduced in the type checker (responsible for identification in HMTC) in place of identifiers (rep. changed from AST to MTIR).
- Symbols carry semantic information (e.g., type, scope level) to make that information readily available to e.g. the code generator.

(Cf. the lectures on identification where applied identifier occurrences were annotated with semantic information.)

# **Code Function** *elaborate* (3)

For procedures and functions:

- Generate a fresh name for the entry point.
- Extend the environment according to formal argument declarations (the caller will push actual arguments onto stack prior to call).
- Generate code for the body at a scope level incremented by 1 and in the extended environment.

G53CMP: Lecture 12 & 13 - p.42/46

# **Identifiers vs. Symbols (2)**

- Two kinds of (term-level) symbols:
  - External: defined outside the current compilation unit (e.g., in a library).
  - Internal: defined in the current compilation unit (in a let).

```
type TermSym = Either ExtTermSym IntTermSym
data ExtTermSym = ExtTermSym { ... }
data IntTermSym = IntTermSym { ... }
```

# **External Symbols**

- · External symbols are known entities.
- Can thus be looked up once and for all (during identification).
- Have a value, such as a (symbolic) address.

# **Internal Symbols**

- Internal symbols do not carry any value such as stack displacement because this is not computed until the time of code generation.
- Such "late" information about an entity referred to by an internal symbol thus has to be looked up in the code generation environment.

```
data IntTermSym = IntTermSym {
    itmsLvl :: ScopeLvl,
    itmsName :: Name,
    itmsType :: Type,
    itmsSrcPos :: SrcPos
}
```